## Datentypen

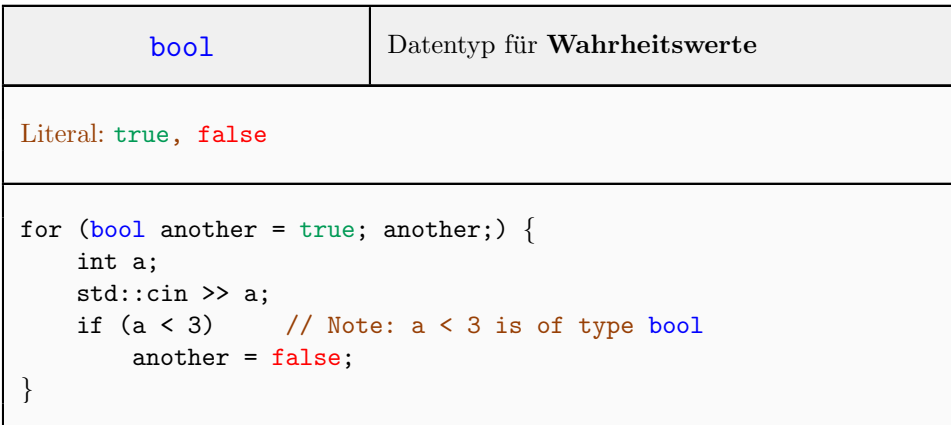

## Operatoren

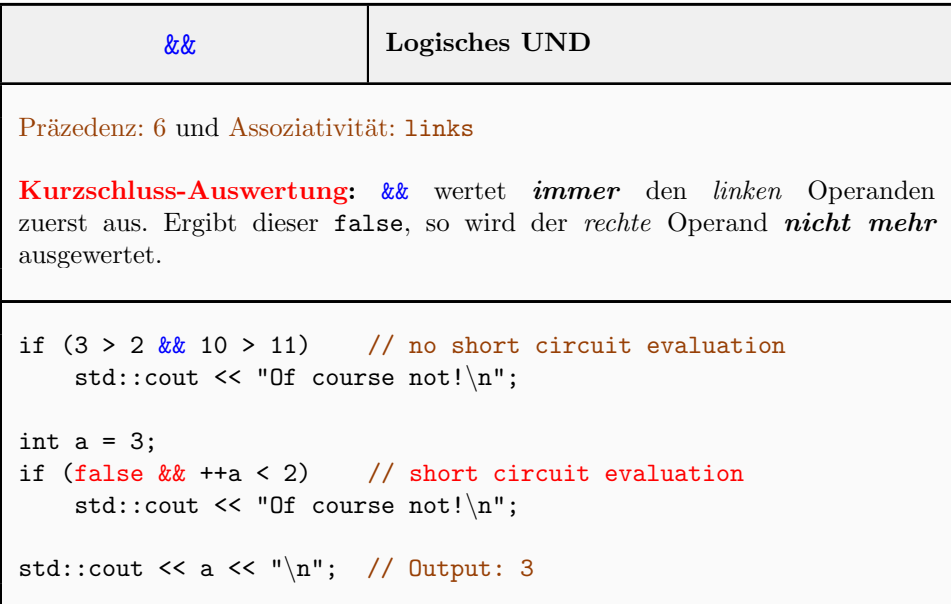

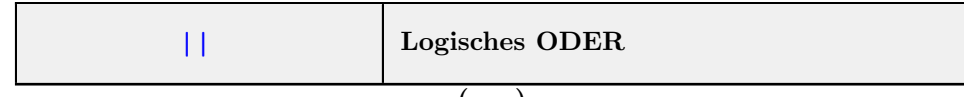

 $(\ldots)$ 

Präzedenz: 5 und Assoziativität: links Kurzschluss-Auswertung: || wertet auch immer den linken Operanden zuerst aus. Ergibt dieser true, so wird der rechte Operand nicht mehr ausgewertet. if  $(8 < 3 \mid \mid -2 > -5)$  // no short circuit evaluation std::cout << "Yes!\n"; int  $a = 3$ ; if  $(3 \lt 8 \mid \mid +a \lt 2)$  // short circuit evaluation std::cout << "Yes!\n"; std::cout << a << "\n"; // Output: 3

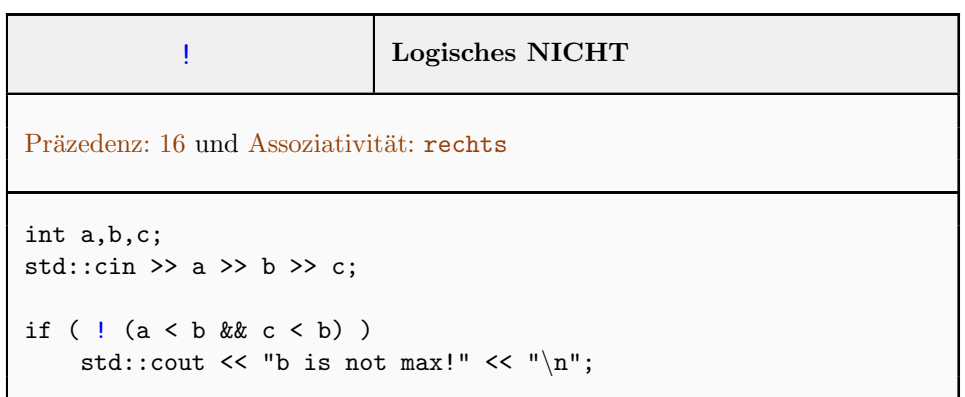

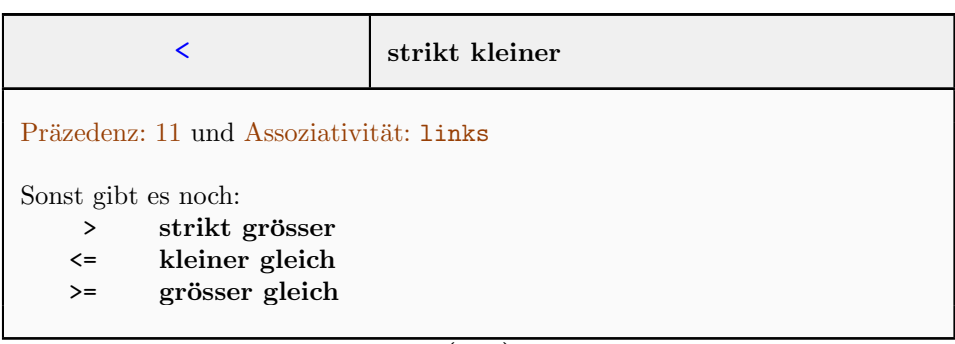

 $\overline{(\;... \;)}$ 

```
(\ldots)
```

```
int a,b;
std::cin >> a >> b;
if (a < b)std::cout << "a smaller than b'' << "\n\langle n'';
```
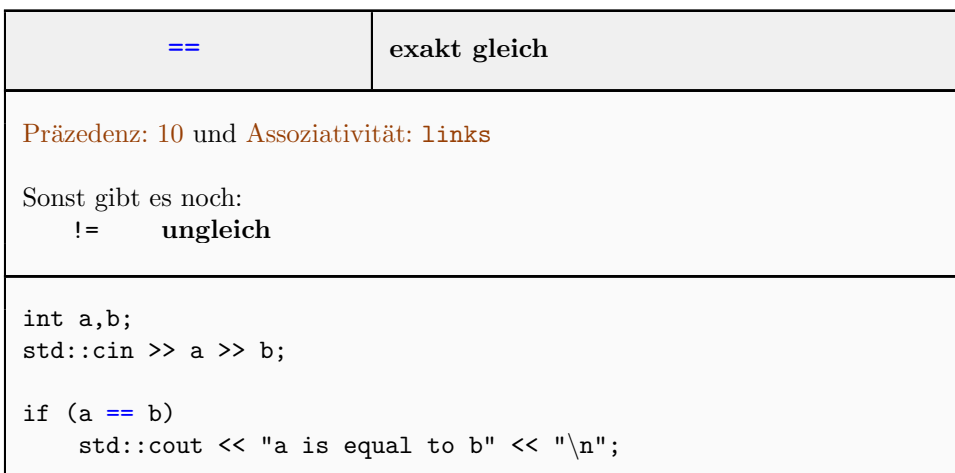

## Generell

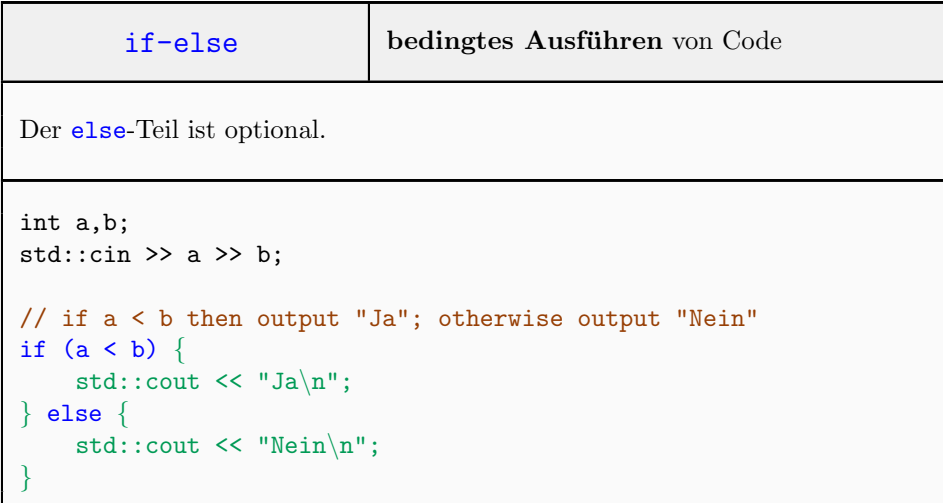

assert sofortiges Stoppen des Programms zu Testzwecken

Erfordert: #include <cassert>

```
int a,b;
std::cin >> a >> b;
assert(b != 0); // prevent division by 0
std::cout \langle a / b \langle "\ranglen";
```
## Schleifen - Teil 1

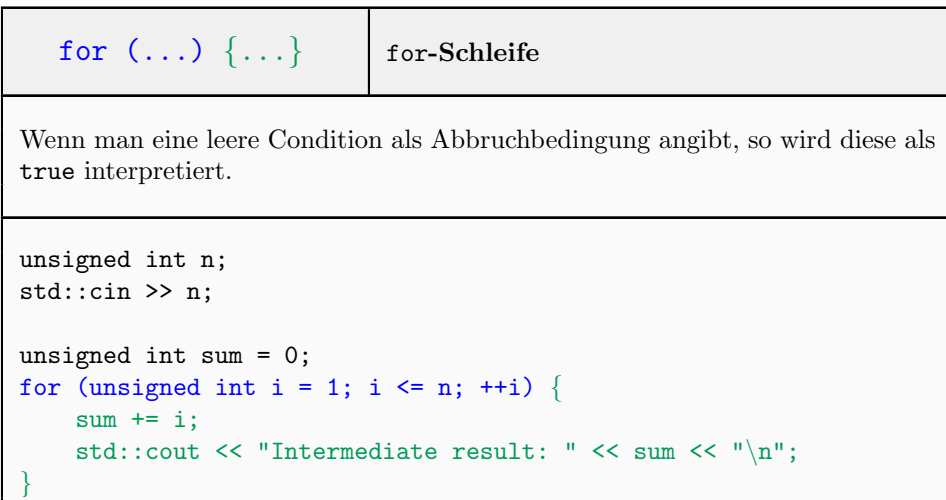